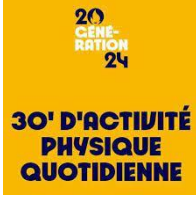

**Proposition N°14**

## 30 Minutes d'activité physique à l'école

100 propositions!

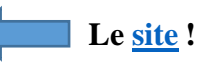

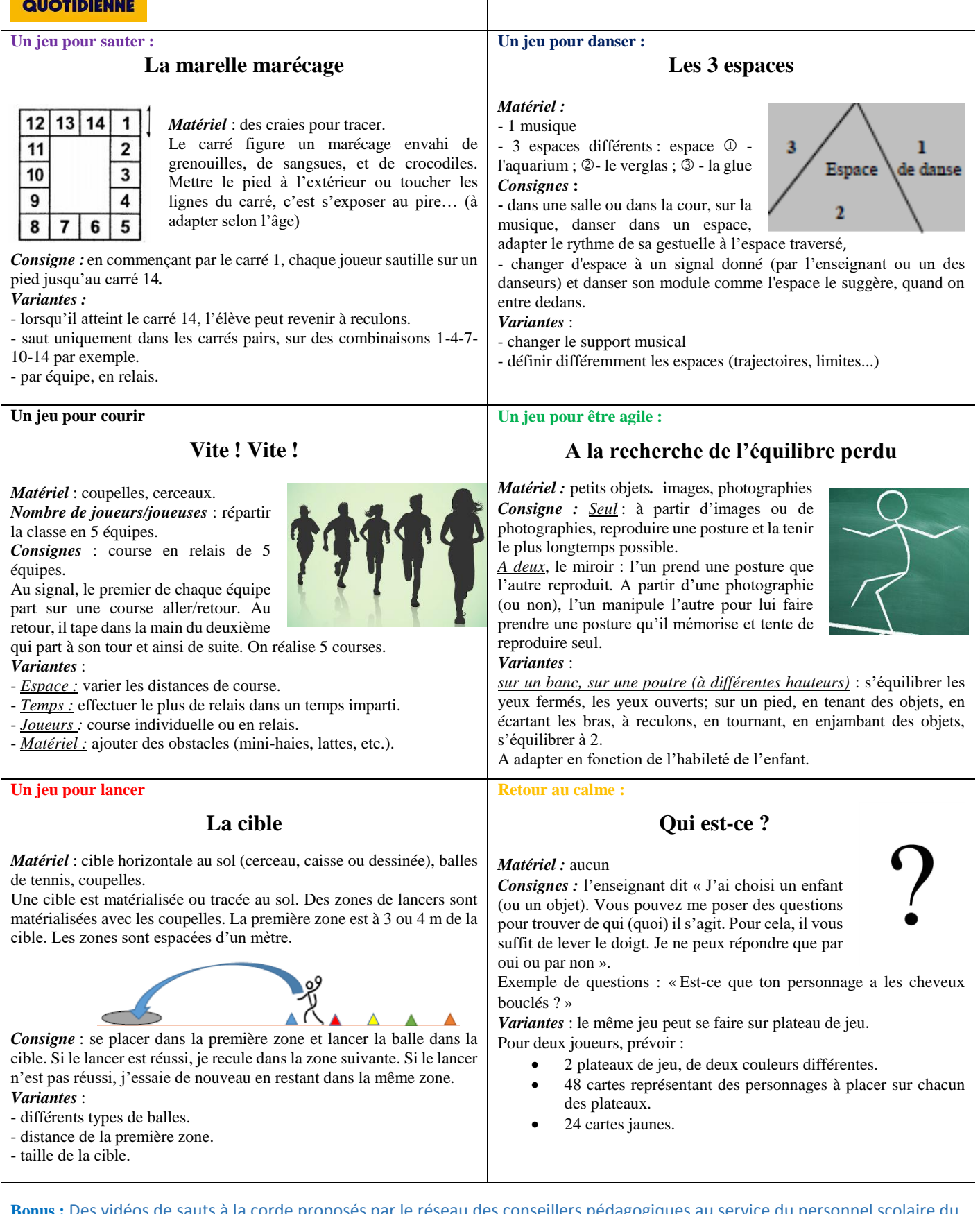

**Bonus :** Des vidéos de sauts à la corde proposés par le réseau des conseillers pédagogiques au service du personnel scolaire du Québec « Récit » :<https://lc.cx/WLPU>